## Toutes les opérations avec les nombres entiers (D)

Utilisez la stratégie d'un nombre entier pour trouver chaque question.

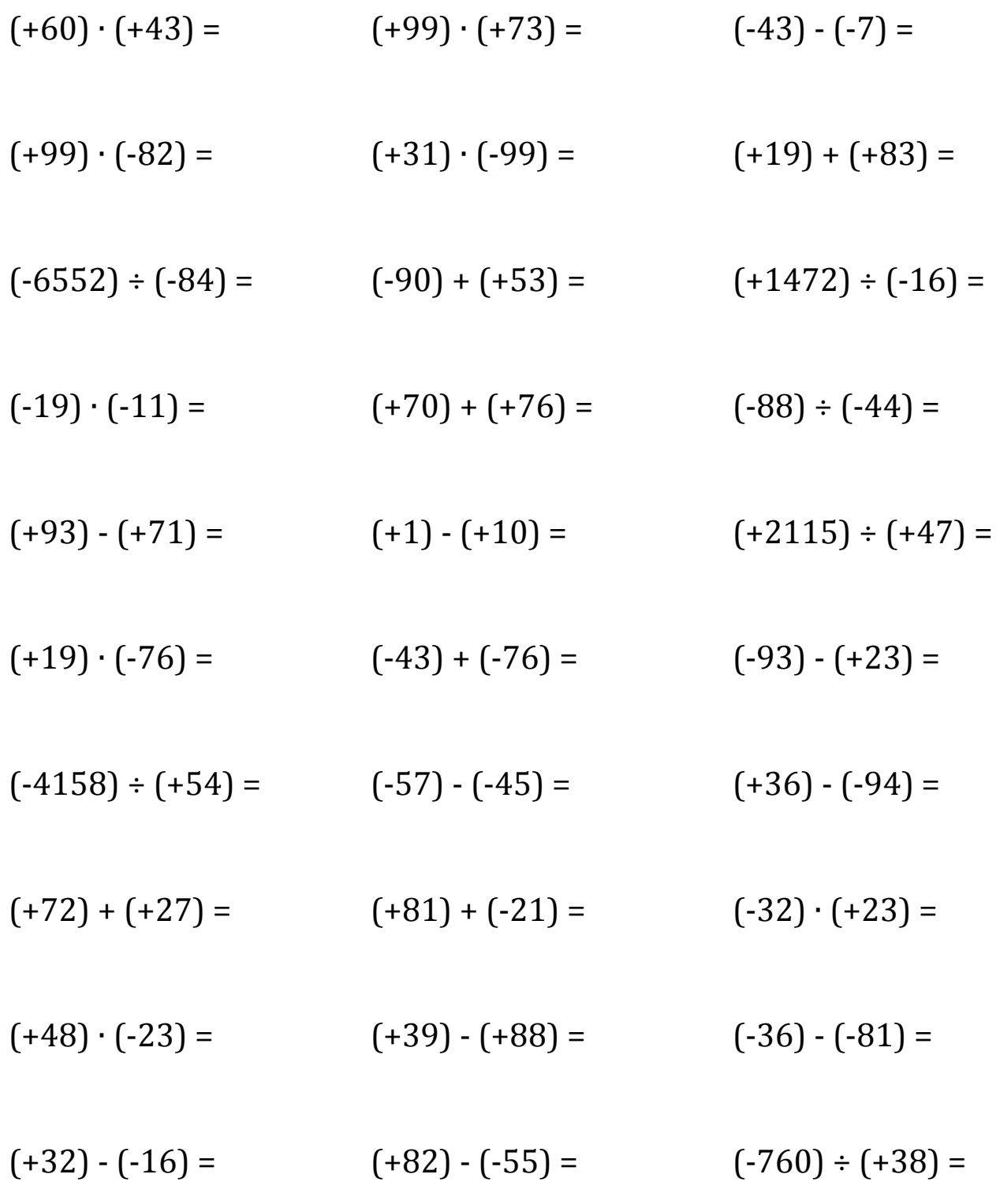

Mathslibres.com

## Toutes les opérations avec les nombres entiers (D) Réponses

Utilisez la stratégie d'un nombre entier pour trouver chaque question.

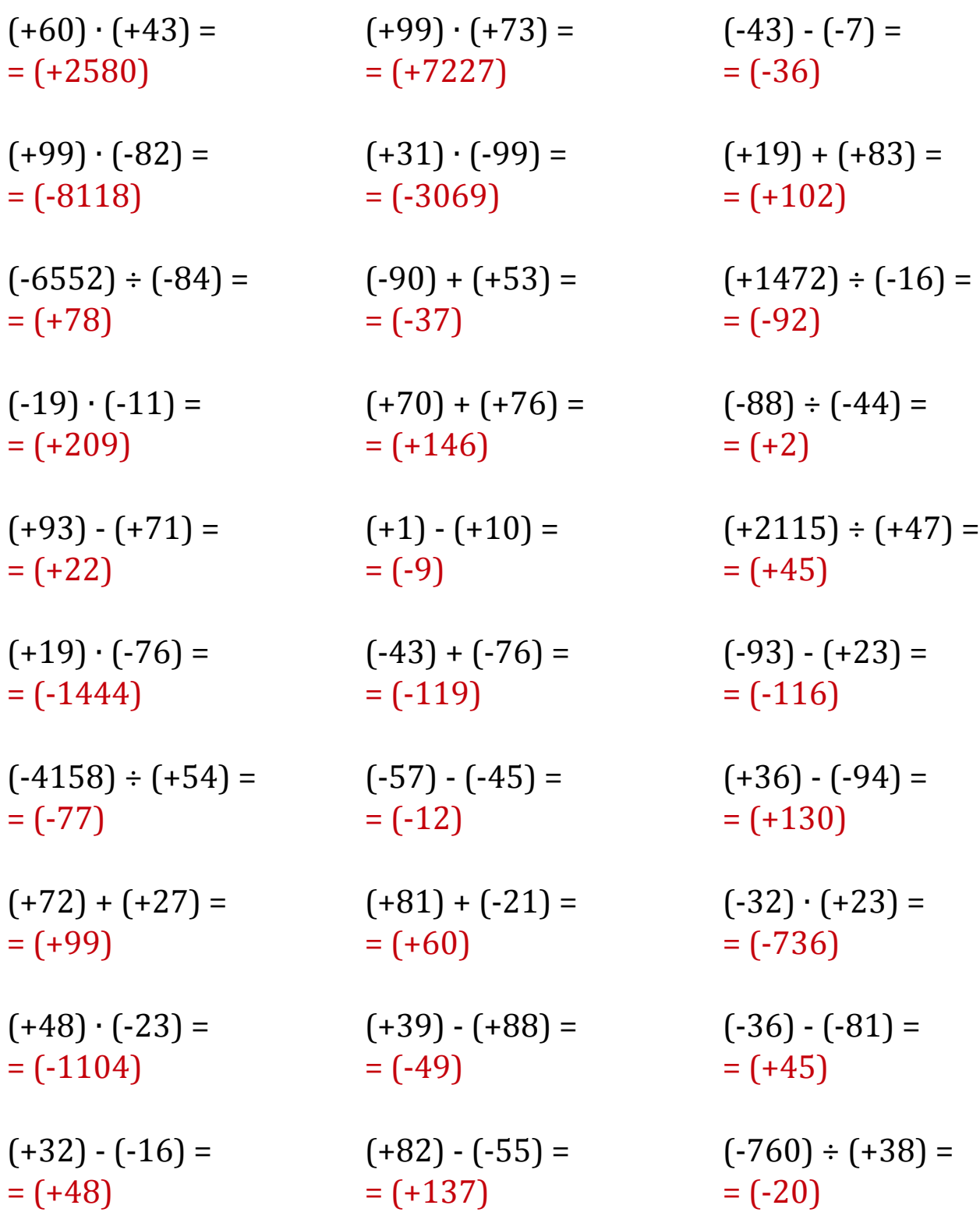